LAPORAN TUGAS AKHIR DIII

# **PERANCANGAN KONTEN MANAJEMEN SISTEM MENGGUNAKAN** *FRAMEWORK* **LARAVEL**

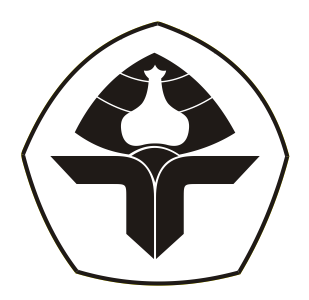

Oleh :

**Ni Made Ayu Dwi Pebriyanti** 2015323007

**PROGRAM STUDI DIII MANAJEMEN INFORMATIKA JURUSAN TEKNIK ELEKTRO POLITEKNIK NEGERI BALI 2023**

LAPORAN TUGAS AKHIR DIII

# **PERANCANGAN KONTEN MANAJEMEN SISTEM MENGGUNAKAN** *FRAMEWORK* **LARAVEL**

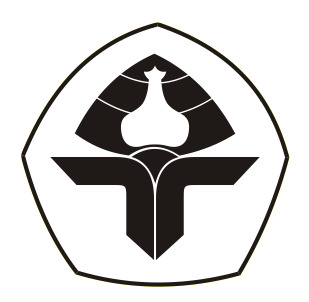

Oleh :

**Ni Made Ayu Dwi Pebriyanti** 2015323007

**PROGRAM STUDI DIII MANAJEMEN INFORMATIKA JURUSAN TEKNIK ELEKTRO POLITEKNIK NEGERI BALI 2023**

### <span id="page-2-0"></span>**LEMBAR PENGESAHAN TUGAS AKHIR**

#### PERANCANGAN KONTEN MANAJEMEN SISTEM MENGGUNAKAN FRAMEWORK LARAVEL

Oleh:

# Ni Made Ayu Dwi Pebriyanti

2015323007

Tugas Akhir ini Diajukan untuk Menyelesaikan Program Pendidikan Diploma III di Program Studi DIII Manajemen Informatika Jurusan Teknik Elektro - Politeknik Negeri Bali

Disetujui Oleh:

Pembimbing I:

Ni Gusti Ayu Putu Harry Saptarini, S.Kom, M.Cs NIP. 197609042006042001

Pembimbing II:

Luh Gede Putri Suardani, S.Kom., M.T. NIP. 199404112022032022

Disahkan Oleh Jurusan Teknik Elektro

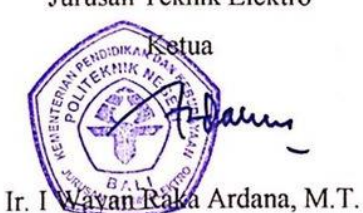

NIP. 196705021993031005

## <span id="page-3-0"></span>**LEMBAR PERNYATAAN PERSETUJUAN PUBLIKASI LAPORAN TUGAS AKHIR UNTUK KEPENTINGAN AKADEMIS**

Saya yang bertanda tangan di bawah ini:

Nama : Ni Made Ayu Dwi Pebriyanti **NIM** : 2015323007 Program Studi : DIII Manajemen Informatika Jurusan : Teknik Elektro Jenis Karya : Tugas Akhir

Demi pengembangan ilmu pengetahuan, menyetujui untuk memberikan kepada Politeknik Negeri Bali Hak Bebas Royalti Nonekslusif (Non-exclusive Royalty-Free Right) atas karya ilmiah saya yang berjudul: PERANCANGAN KONTEN MANAJEMEN SISTEM MENGGUNAKAN FRAMEWORK LARAVEL beserta perangkat yang ada (jika diperlukan). Dengan Hak Bebas Royalti Nonekslusif ini Politeknik Negeri bali berhak menyimpan, mengalihmedia atau mengalihformatkan, mengelola dalam bentuk pangkalan data (database), merawat, dan memublikasikan tugas akhir saya selama tetap mencantumkan nama saya sebagai penulis/pencipta dan sebagai pemilik Hak Cipta.

Demikian pernyataan ini saya buat dengan sebenarnya.

Bukit Jimbaran, O.Y. September 2023 Yang meml (Ni Made Ayu Dwi Pebriyanti)

### <span id="page-4-0"></span>**FORM PERNYATAAN PLAGIARISME**

Saya yang bertandatangan dibawah ini:

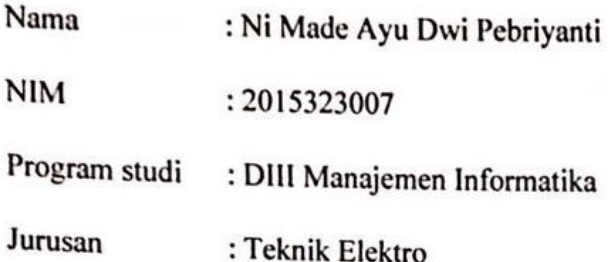

menyatakan dengan sesungguhnya bahwa Laporan Tugas Akhir berjudul PERANCANGAN KONTEN MANAJEMEN SISTEM MENGGUNAKAN FRAMEWORK LARAVEL adalah betul-betul karya sendiri dan bukan menjiplak atau hasil karya orang lain. Hal-hal yang bukan karya saya, dalam Tugas Akhir tersebut diberi tanda citasi dan ditunjukkan dalam daftar pustaka. Apabila di kemudian hari terbukti pernyataan saya tidak benar, maka saya bersedia menerima sanksi akademik berupa pencabutan Tugas Akhir dan gelar yang saya peroleh dari Tugas Akhir tersebut.

Bukit Jimbaran, Q.Y. September, 2023

Yang membuat pernyataan

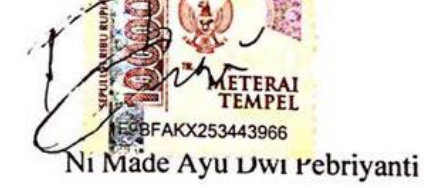

NIM.2015323007

### **KATA PENGANTAR**

<span id="page-5-0"></span>Puji syukur penulis panjatkan kehadirat Tuhan Yang Maha Esa, Ida Sang Hyang Widhi Wasa karena atas berkat dan rahmat-Nya penulis dapat menyelesaikan Tugas Akhir dengan judul "Konten Manajemen Sistem Menggunakan *Framework* Laravel" tepat pada waktunya.

Adapun tujuan dari penulisan Tugas Akhir ini adalah sebagai salah satu persyaratan kelulusan program Pendidikan Diploma Tiga (DIII) Program Studi Manajemen Informatika pada Jurusan Teknik Elektro, Politeknik Negeri Bali.

Keberhasilan penulis dalam menyelesaikan tugas akhir ini tidak lepas dari bantuan, bimbingan serta dorongan dari berbagai pihak yang sangat bernilai bagi penulis. Maka, pada kesempatan ini penulis ingin mengucapkan terima kasih yang sebesarbesarnya kepada :

- 1. Bapak Ir. I Wayan Raka Ardana, MT, selaku Ketua Jurusan Teknik Elektro Politeknik Negeri Bali.
- 2. Bapak I Wayan Suasnawa, ST., M.T, selaku Ketua Program Studi Manajemen Informatika Jurusan Teknik Elektro Politeknik Negeri Bali.
- 3. Ibu Ni Gusti Ayu Putu Harry Saptarini, S.Kom, M.Cs selaku Dosen Pembimbing I dan Ibu Luh Gede Putri Suardani, S.Kom., M.T. selaku Dosen Pembimbing II yang telah bersedia meluangkan waktu, tenaga hingga pikiran dalam memberikan bimbingan dan masukan terhadap penulis demi kelancaran dalam penyusanan tugas akhir ini,
- 4. Seluruh dosen pengajar dan *staff* administrasi Jurusan Teknik Elektro yang telah memberikan pengetahuan baik teori maupun praktek serta dorongan dan pelayanan terbaik dalam menyelesaikan studi di Politeknik Negeri Bali.
- 5. Serta kedua orang tua, adik, kakak, pacar hingga teman teman yang selalu memberikan dukungan dan semangat selama pelaksanaan kegiatan penyusunan Tugas Akhir ini.

Penulis menyadari bahwa Laporan Tugas Akhir ini masih jauh dari sempurna, oleh karena itu segala kritik dan saran yang bersifat membangun sangat penulis harapkan. Akhir kata semoga Laporan Tugas Akhir ini dapat bermanfaat bagi mahasiswa Politeknik Negeri Bali khususnya, dan pembaca pada umumnya.

Jimbaran, 21 Juli 2023

Penulis

## **ABSTRAK**

#### <span id="page-7-0"></span>**Perancangan Konten Manajemen Sistem Menggunakan Framework Laravel**

#### **Ni Made Ayu Dwi Pebriyanti**

Pengembangan dan implementasi sistem konten manajemen ini memfasilitasi pengguna dalam efisien menciptakan, mengelola, dan mengatur konten digital seperti artikel, gambar, dan video dalam satu *platform*. Pendekatan dengan *System Development Life Cycle* (SDLC) digunakan sebagai panduan pengembangan yang terstruktur, meliputi tahap *planning*, analisis kebutuhan, perancangan, implementasi, hingga *testing*. Sistem ini bertujuan membantu organisasi mengelola konten *website* lebih mudah, dimana aplikasi dirancang dengan *framework* Laravel, memanfaatkan fitur bawaannya. Sistem juga menghasilkan rancangan *Flowmap* dan *Unified Modelling Language* (UML) seperti *Use Case Diagram*, *Activity Diagram*, *Class Diagram*, dan *Sequence Diagram*. Hasilnya adalah sistem konten manajemen efisien yang dibangun dengan Laravel ini cocok untuk mengelola konten digital dalam berbagai konteks organisasi atau bisnis.

**Kata Kunci**: Pengembangan Sistem, Konten Manajemen, *System Development Life Cycle* (SDLC), *Framework* Laravel.

#### **Designing Content Management System Using Laravel Framework.**

The development and implementation of this content management system facilitate users in efficiently creating, managing, and organizing digital content such as articles, images, and videos within a single platform. The approach using the System Development Life Cycle (SDLC) is utilized as a structured development guide, encompassing stages like planning, requirement analysis, design, implementation, and testing. The system aims to assist organizations in managing website content more easily. The application is designed with the Laravel framework, leveraging its built-in features. The system also generates designs like Flowmaps and Unified Modeling Language (UML) diagrams, including Use Case Diagrams, Activity Diagrams, Class Diagrams, and Sequence Diagrams. The outcome is an efficient content management system built with Laravel, suitable for managing digital content in various organizational or business contexts.

*Keywords: System Development*, *Content Management, System Development Life Cycle (SDLC), Laravel Framework.*

# **DAFTAR ISI**

<span id="page-8-0"></span>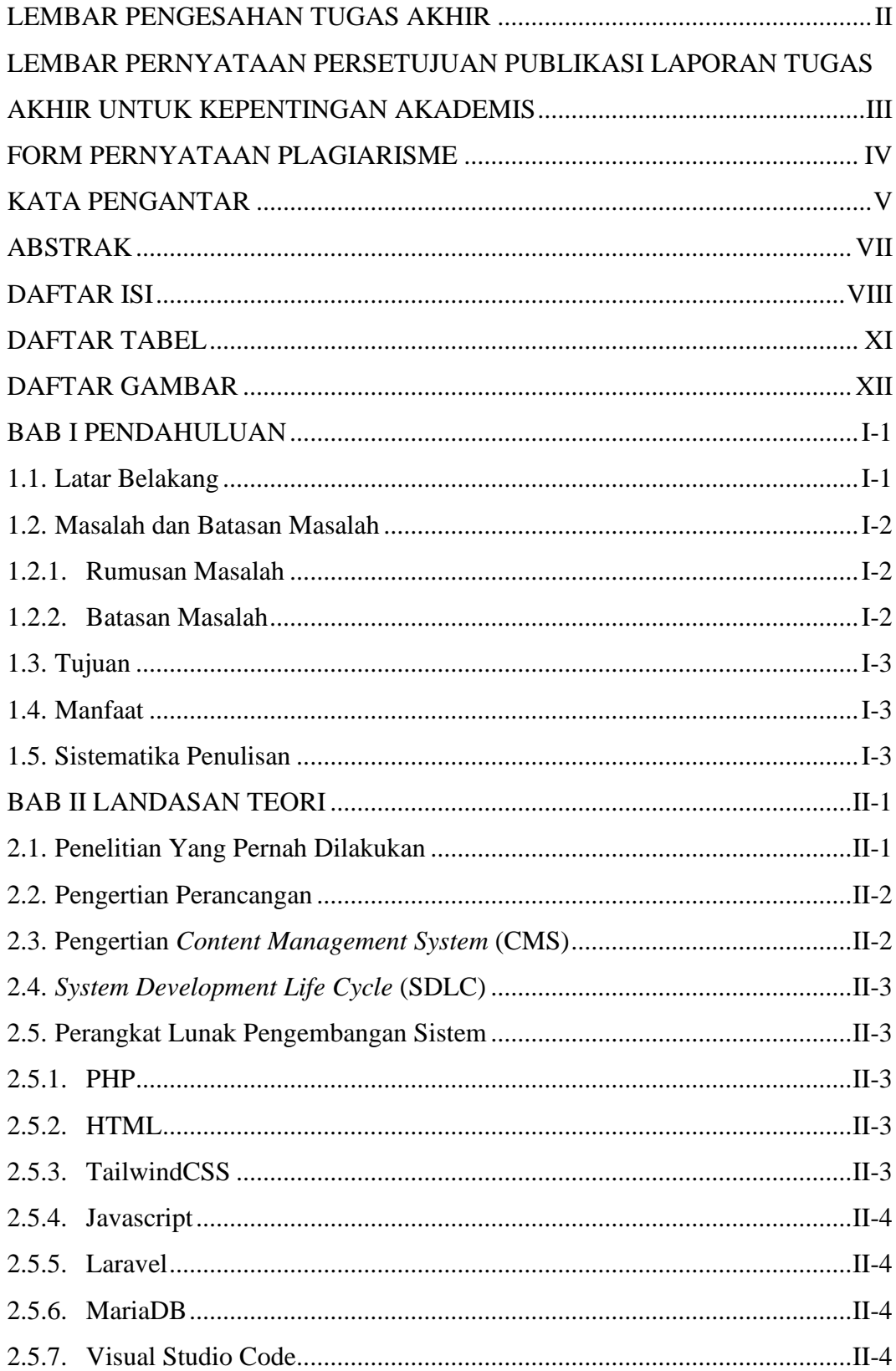

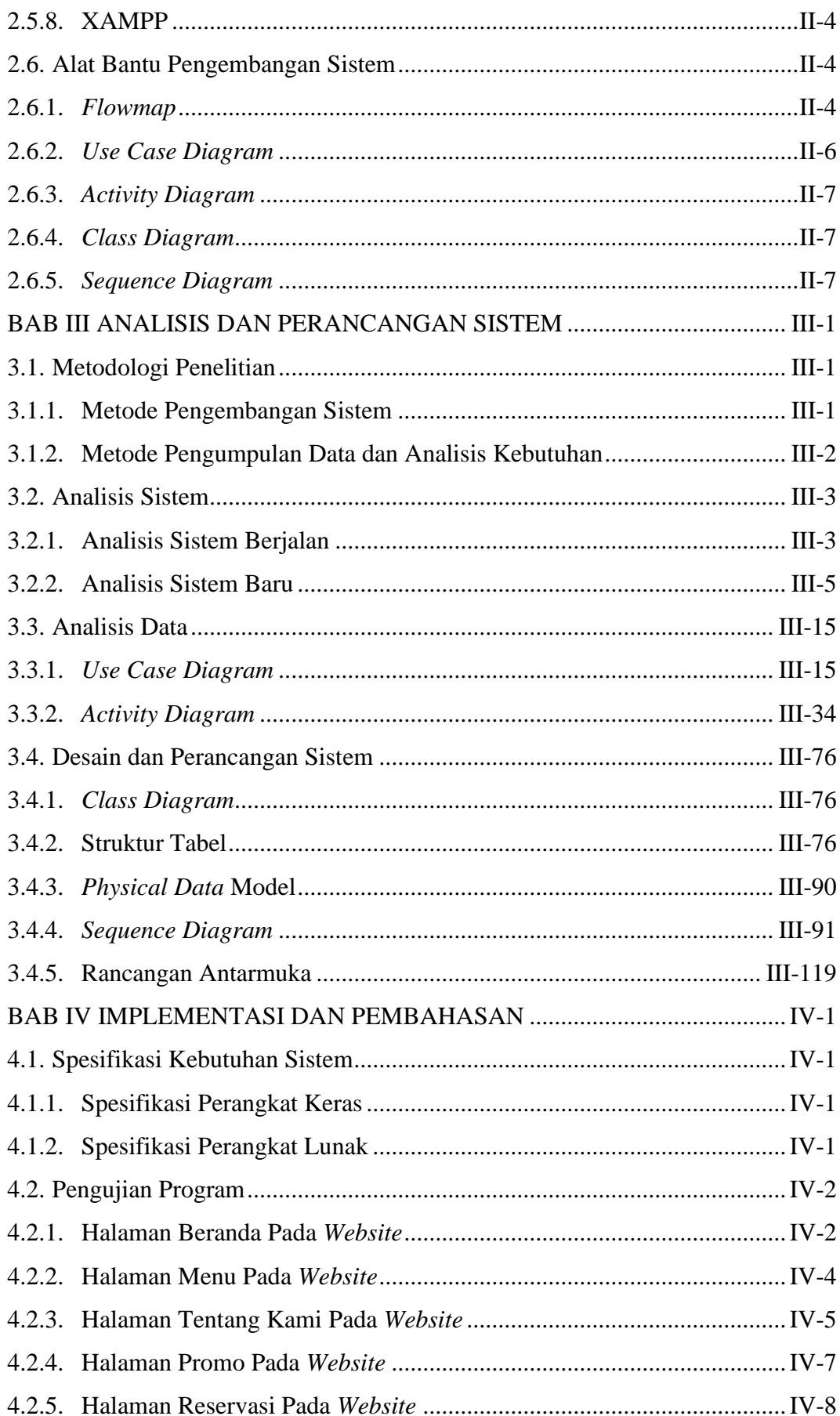

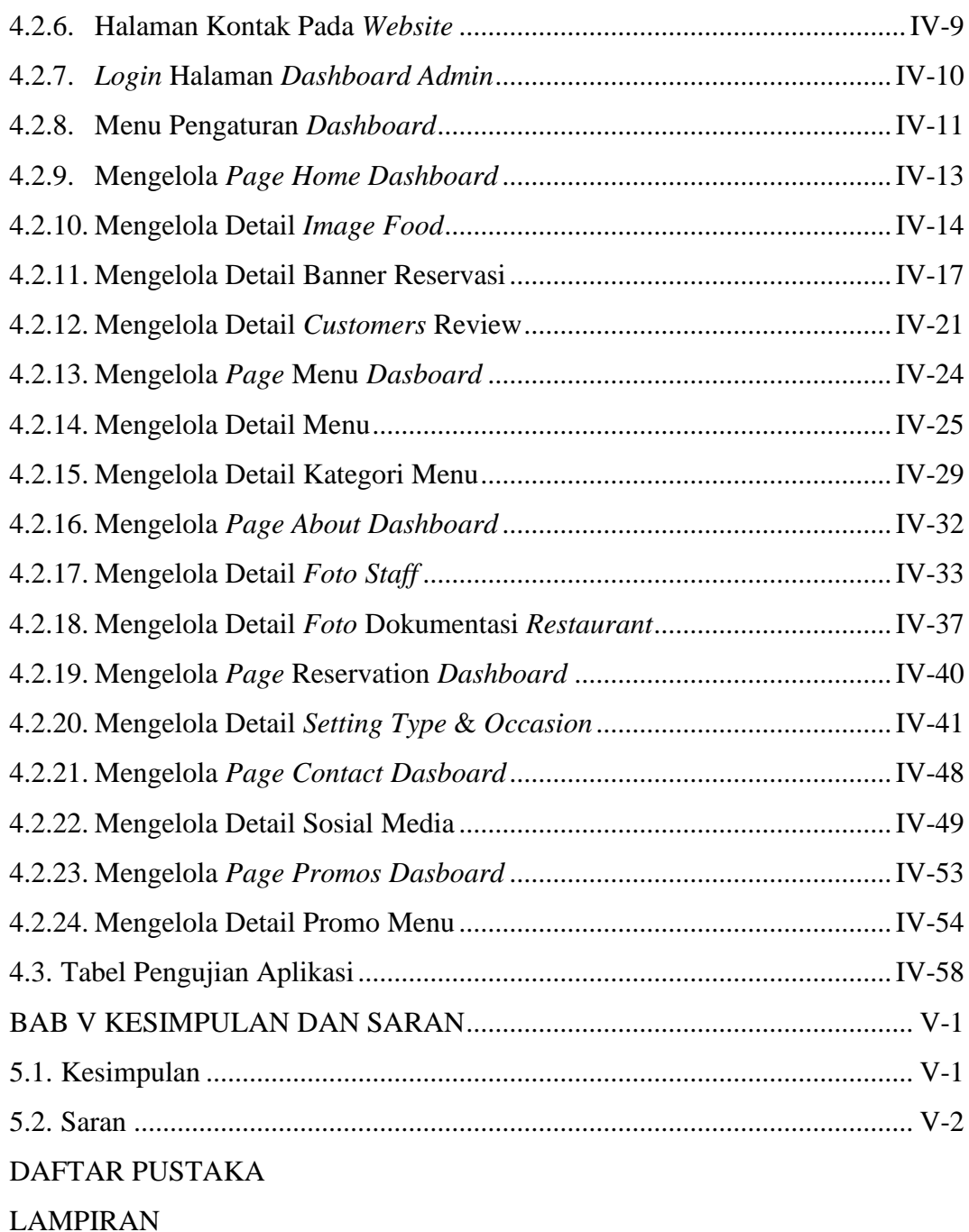

# **DAFTAR TABEL**

<span id="page-11-0"></span>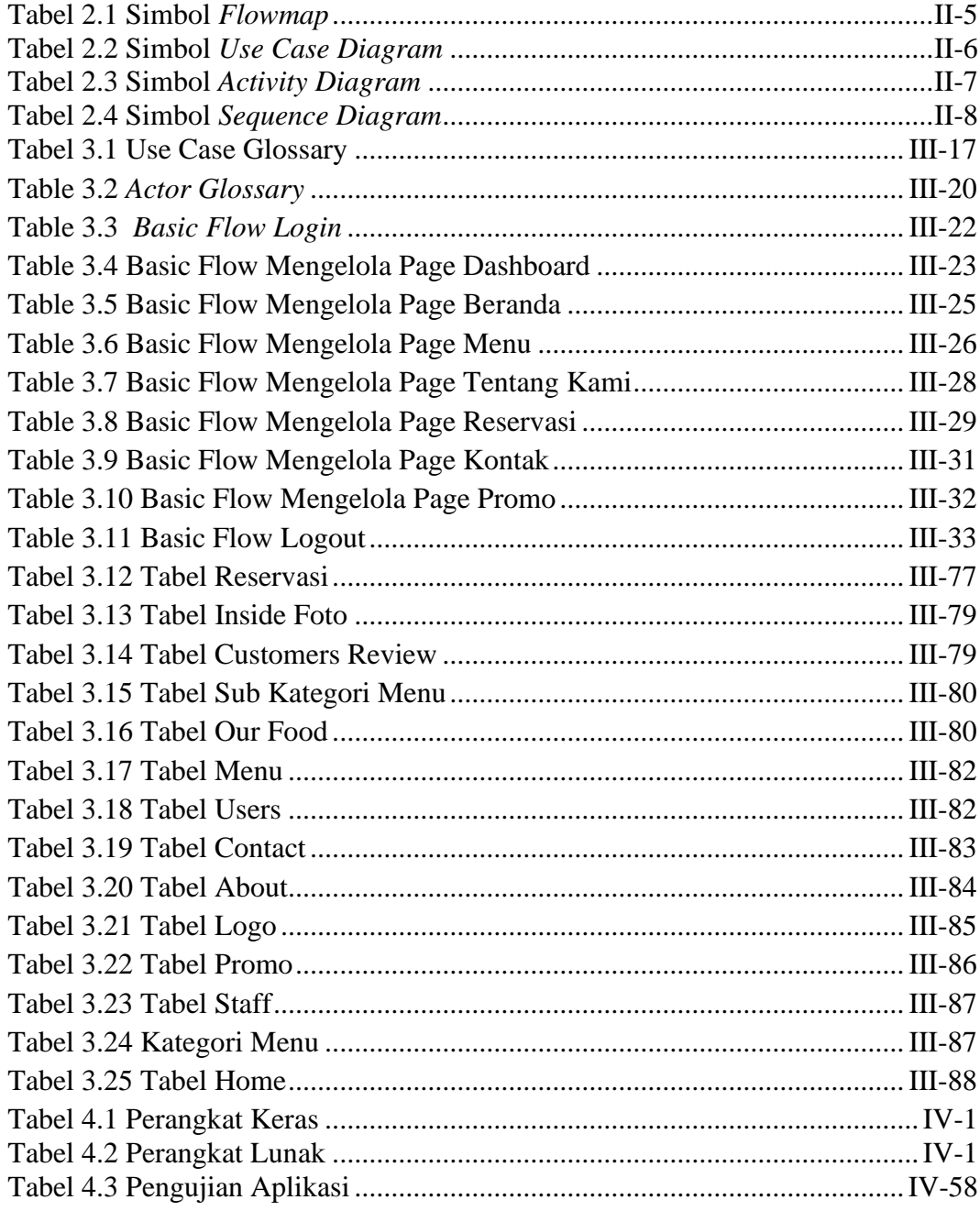

# **DAFTAR GAMBAR**

<span id="page-12-0"></span>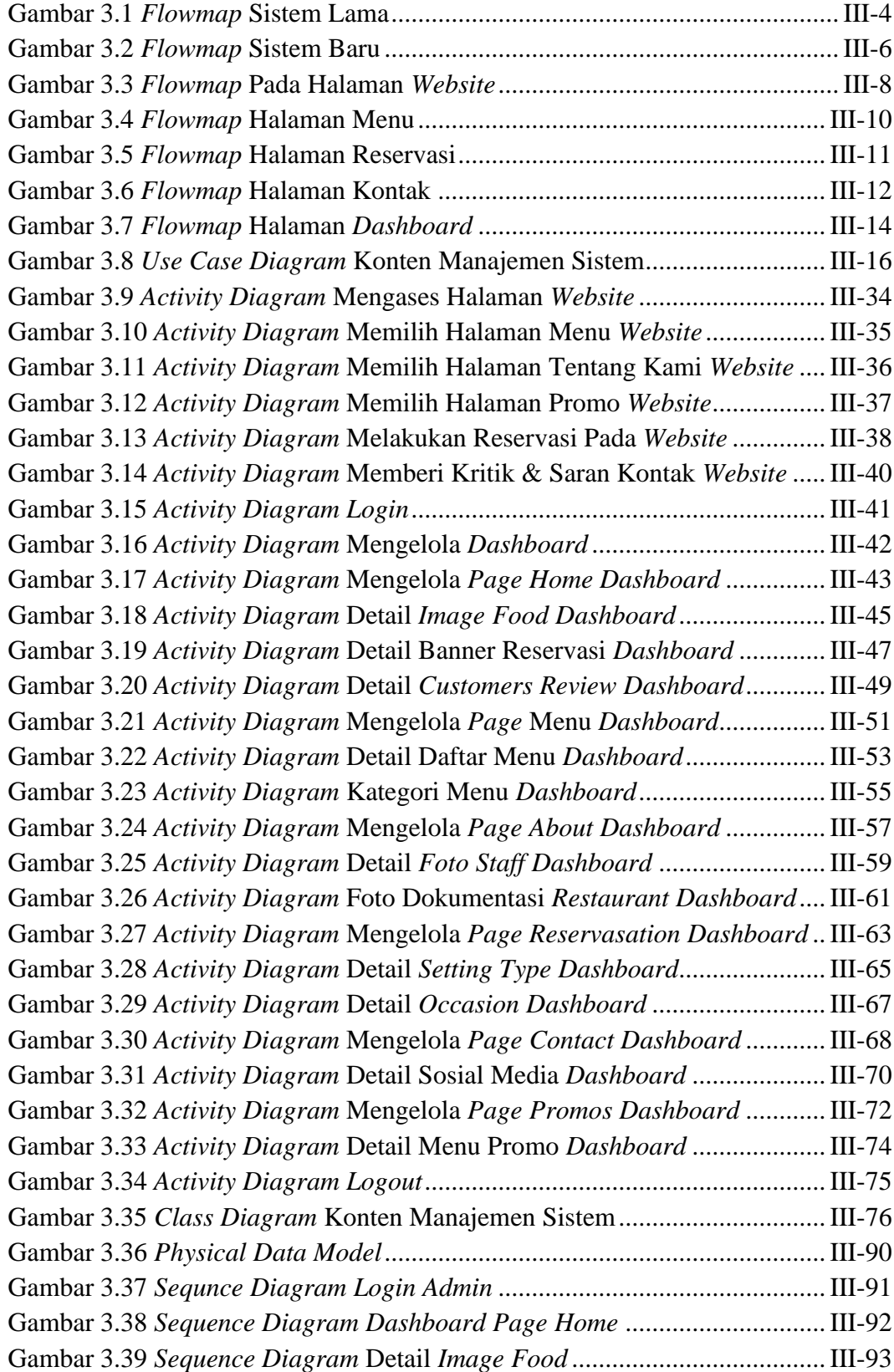

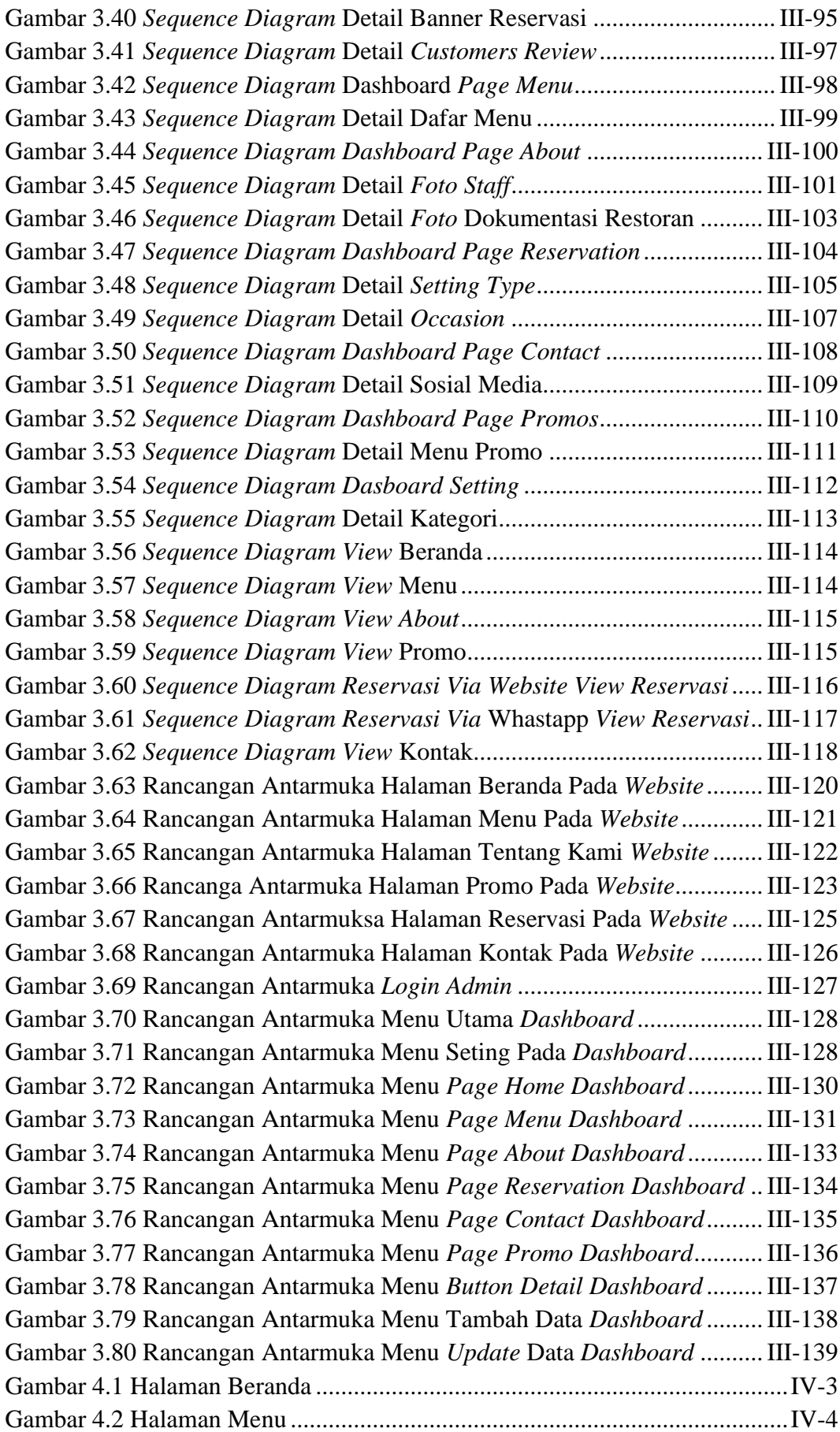

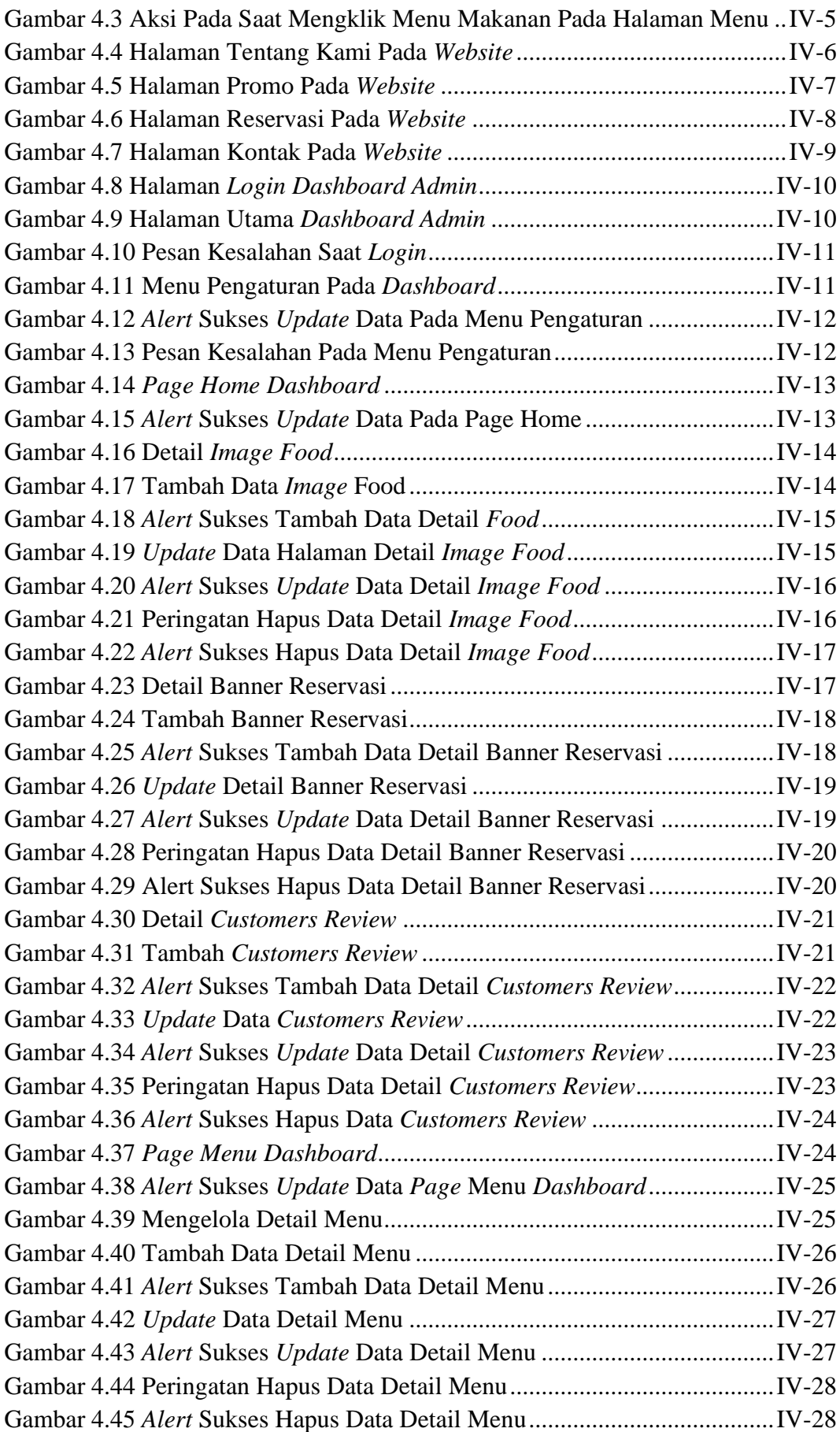

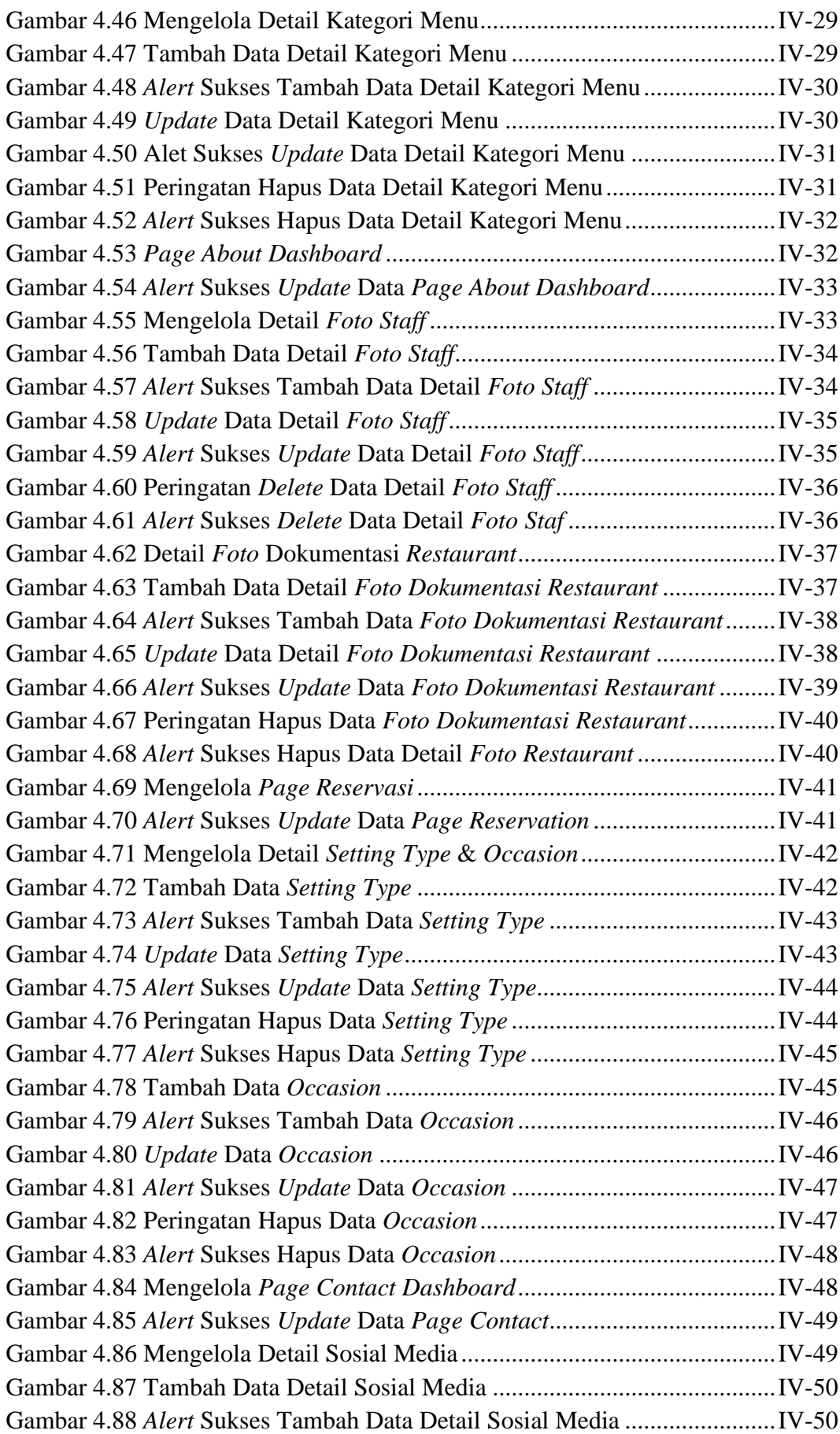

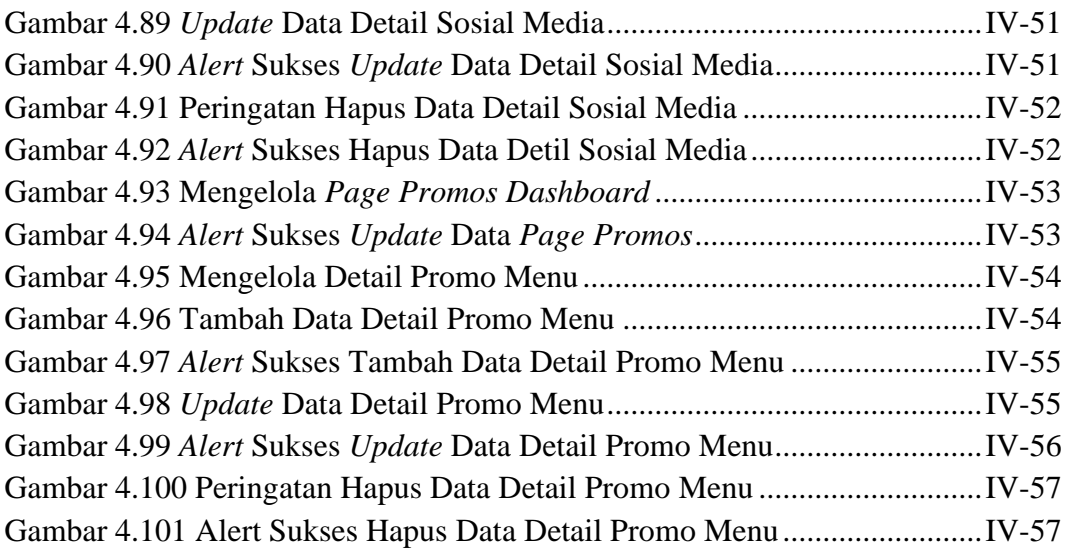

### <span id="page-17-0"></span>**I.BAB I PENDAHULUAN**

#### <span id="page-17-2"></span><span id="page-17-1"></span>**1.1. Latar Belakang**

Perusahaan Probus System - CV. Mitra Solusi Mandiri atau Probus System merupakan sebuah perusahaan yang dapat memberikan solusi yang tepat dan efisien untuk manajemen perhotelan, villa, restaurant serta bisnis toko dan operasi mikro banking yang berlokasi di daerah Denpasar Utara. Probus System - CV. Perusahaan ini tidak jarang mendapatkan permintaan pembuatan *website company profile* dari klien mereka salah satunya klien restoran, namun dikarenakan kurangnya karyawan pada divisi *programmer* di perusahaan ini menyebabkan munculnya kendala berupa terbaginya fokus pekerjaan yang akan menyebabkan banyak keterlambatan dalam mengerjakan pekerjaan lainnya. Oleh sebab itu perusahaan mengharapkan kedepannya bisa mempunyai sebuah *template website* yang bersifat dinamis agar bisa dilakukan pengeditan sesuai dengan kebutuhan tanpa membutuhkan waktu yang lama dalam proses pengerjaannya, sehingga dapat dilakukan lebih efisien.

Pembuatan sebuah *website* dengan basis *Content Management System* (CMS) yang digunakan sebagai alat untuk membantu proses manajemen konten dari *website* sangat membantu sebuah perusahaan dalam mengelola konten pada *website* seperti proses *maintenance*, pengeditan konten beserta modul yang meliputi isi konten serta memperbaiki data yang ada pada *website* yang ditampilkan dengan bantuan dari *database* beserta *tools* lainnya dalam proses pembuatannya.

Dari penjabaran yang telah disampaikan diatas maka penulis membuat sebuah *website* dengan *Content Management System* (CMS) yang akan dijadikan sebagai topik tugas akhir untuk mempermudah sebuah proses manajemen menjadi lebih efektif dan efisien yang dapat ditujukan untuk perusahaan dibidang restoran, dimana nantinya akan dijadikan sebagai sebuah *template website* oleh perusahaan. Probus System - CV. Mitra Solusi Mandiri yang akan digunakan oleh klien restoran mereka. Dengan dibuatkan solusi berupa **"Perancangan Konten Manajemen Sistem Menggunakan** *Framework* **Laravel"** yang diharapkan mampu mempermudah proses manajemen dari sebuah *website* restoran klien. Dimana halaman *website* nantinya akan terintegrasi dengan *dashboard* yang berfungsi sebagai *backend* dalam mengelola data di dalam *website* restoran. Pada bagian *dashboard* nantinya terdapat proses berupa *create*, *update* dan *delete* data yang akan di tampilkan pada *website*.

#### <span id="page-18-0"></span>**1.2. Masalah dan Batasan Masalah**

#### <span id="page-18-1"></span>**1.2.1.Rumusan Masalah**

Dari latar belakang yang sudah disampaikan di atas dapat disimpulkan rumusan masalahnya yang akan dijadikan pembahasan, yaitu bagaimana membuat rancangan konten manajemen sistem berbasis *website* yang dinamis dan efisien serta mampu terintegrasi dengan *dashboard*.

#### <span id="page-18-2"></span>**1.2.2.Batasan Masalah**

Dari seluruh permasalahan yang telah disampaikan, laporan tugas akhir ini membatasi masalah menjadi beberapa bagian, yaitu :

- 1. Dalam laporan tugas akhir hanya membuat sistem berupa *website* yang terintegrasi *dashboard* untuk mempermudah proses manajemen dari konten *website* perusahaan yang berjalan di bidang restoran, yang akan digunakan sebagai *template* oleh perusahaan Probus System untuk proses pengelolaan konten pada klien *restorant* mereka.
- 2. Pada *website*, ditambahkan proses reservasi *table* yang hanya bisa dilakukan melalui *website* dan akan mengarah ke email, selain itu juga bisa dilakukan melalui aplikasi whatsapp.
- 3. Dibuatkan *dashboard* bertujuan sebagai *backend website* hanya berfungsi untuk mengatur konten yang terdapat pada *website* agar menjadi lebih dinamis dan hanya dapat menangani proses *create*, *update* dan *delete* data.
- 4. *Dashboard* hanya dapat dikelola dan diakses oleh admin sehingga dibutuhkan fitur *login* pada saat mengakses *dashboard*.
- 5. Sistem yang digunakan tidak dapat dilakukan penambahan *page* baru secara dinamis, sistem hanya bisa melakukan perubahan pada data di *website*, jika terdapat *request* penambahan *page*, maka proses *coding* dari halaman baru tetap dilakukan secara manual.

6. *Website* yang dibangun menggunakan bahasa pemrograman PHP, Javascrip, HTML dangan bantuan Tailwind CSS yang beruguna untuk mendesain antarmuka, dan *framework* Laravel serta MariaDB sebagai *database* untuk program.

#### <span id="page-19-0"></span>**1.3. Tujuan**

Adapun tujuan dari dibuatkan laporan tugas akhir ini adalah untuk membuat rancangan konten menajemen sistem berbasis *website* yang dinamis serta efisien untuk mempermudah proses manajemen dari sebuah *website* restoran, serta mampu terintegrasi dengan *dashboard*.

#### <span id="page-19-1"></span>**1.4. Manfaat**

Manfaat dari penyusunan laporan tugas akhir ini untuk membantu perusahaan atau organisasi mempermudah proses pengelolaan konten pada *website compay profile* restoran mereka, dengan cara membuat sistem manajemen konten yang bermanfaat untuk mempermudah proses pengelolaan *website* menjadi lebih dinamis dan efisein dengan bantuan *dashboard* yang akan terintegrasi langsung dengan halaman *website*.

#### <span id="page-19-2"></span>**1.5. Sistematika Penulisan**

Berikut merupakan sistematika penulisan dari laporan tugas akhir ini adalah sebagai berikut :

#### BAB I: PENDAHULUAN

Bagian bab ini memuat tentang latar belakang, rumusan masalah dan batasan masalah, tujuan, manfaat, serta sistematika penulisan dari tugas akhir.

#### BAB II: LANDASAN TEORI

Bab ini memuat tentang teori penunjang yang digunakan sebagai bahan dari tinjuan pustaka untuk mendapatkan informasi dari penelitian yang dilakukan. Diambil dari buku, hingga jurnal yang terdapat di internet untuk dijadikan dasar sebagai landasan dalam penyelesaian permasalahan dari sistem yang dihadapi

#### BAB III: ANALISIS DAN PERANCANGAN SISTEM

Bagian bab ini memuat mengenai analisis sitem yang dibuat. Dimana diantaranya terdapat *Flowmap* sistem, *Unified Modeling Language Diagram* (UML) yang meliputi *Use Case Diagram*, *Activity Diagram*, *Sequence Diagram* dan *Class Diagram* beserta Rancangan tabel yang akan menjadi hasil akhir dari sistem pada penelitian ini.

#### BAB IV: IMPLEMENTASI DAN PEMBAHASAN

Bab ini memuat mengenai implementasi desain dan sistem, serta pengujian dari sistem hingga hasil akhir pengujian dari sistem yang akan dioprasikan.

#### BAB V: KESIMPULAN DAN SARAN

Bagian bab akhir dari laporan ini memuat kesimpulan serta saran yang akan disampaikan dari seluruh penjabaran mengenai sistem yang dibuat dan dijelaskan pada laporan

## **V.BAB V KESIMPULAN DAN SARAN**

#### **5.1. Kesimpulan**

Berdasarkan rumusan masalah dan tujuan yang telah dipaparkan pada Bab I, serta pembahasan yang telah dijelaskan dalam Bab III dan Bab IV, maka kesimpulan yang dapat di jelaskan dari Tugas Akhir ini adalah :

- 1. Perancangan serta pembangunan dari Koneten Manajemen Sistem Menggunakan *Framework Laravel* ini dilakukan dengan metode *System Development Life Cycle* (SDLC) yang dimulai dari proses *planning*, analisis kebutuhan, perencanaan dan *implementasi* serta *testing.*
- 2. Pada tahapan proses planning dilakukan identifikasi permasalahan mengenai syarat yang dibutuhkan dalam merancang Konten Manajemen Sistem untuk menentukan solusi dalam menyelesaikan permasalahan sehingga menghasilkan sistem yang berjalan dengan baik.
- 3. Tahapan analisis berjalan menghasilkan :
	- a. Sebuah *flowmap* sistem lama yang menjelaskan mengenai proses pembuatan dan pengelolaan *website company profile* klien oleh perusahaan jasa *website*.
	- b. *Object* yang terlibat didalam *flowmap* yaitu klien perusahaan dan perusahaan penyedia jasa *website*.
- 4. Sedangkan untuk analisis sistem baru dapat menghasilkan beberapa rancangan diantaranya :
	- a. Satu buah *flowmap* sistem baru untuk keseluruhan proses yang terjadi pada *dashboard*, satu *flowmap* untuk proses yang terjadi pada halaman *website* dengan *object* pengunjung dan satu *flowmap* proses CRUD yang dilakukan oleh admin pada *dashboard*.
	- b. *Use Case Diagram* yang terdiri dari dua aktor yang terlibat didalamnya yaitu Pengunjung dan Administrator.
	- c. *Activity Diagram* yang terdiri dari dua puluh enam diagram yang menggambarkan proses yang terjadi pada sistem meliputi *dashboard* dan *view website*.
- d. Satu buah basis data yang terdiri dari beberpa tabel diantaranya tabel about, bannerpromo, contact, home, customers\_review, daftarmenu, insidefoto, logo, menu, ourfood, promo, promomenu, reservasi dll.
- e. *Class diagram* dengan masing masing method didalamnya.
- f. *Sequence Diagram*, terdiri dari dua puluh lima diagram yang menggambarkan alur antara objek dengan sistem yang meliputi *dashboard* dan *view website*.
- g. Rancangan Antarmuka yang terdiri dari enam rancangan antarmuka halaman *website* dan tiga belas rancangan antarmuka untuk bagian dashboard.
- 5. Tahapan perancangan dan implementasi pada pembuatan sistem ini mengunakan alat bantu berupa text editor *Visual Studio Code* dengan web server XAMPP. Sistem yang dibangun dibuat dengan menggunakan bahasa pemrograman PHP, dengan bantuan CSS dari TailwindCSS serta basis data MariaDB.
- 6. Tahapan *testing* pada *system* yang menunjukan semua menu yang terdapat pada *system* sudah berjalan dan berfungsi dengan baik serta memberikan hasil yang sesuai dengan yang diharapkan.

#### **5.2. Saran**

Dari uraian yang terdapat pada Bab III dan IV sembelumnya, maka saran yang dapat diberikan untuk, adalah :

- 1. Dapat dilakukan pengembangan sistem kedepannya yaitu pada tampilan halaman utama *dashboard* admin, karena saat ini masih terlihat sangat sederhana, untuk kedepannya diharapkan dapat dilakukan penambahan fitur pendukung lainnya pada halaman utama agar *dashboard* menjadi lebih informatif.
- 2. Pada *website company profile* diharapkan bisa dikembangkan dengan menambahkan berbagi menu halaman yang mampu memberikan informasi lebih banyak didalam *website*.

#### **DAFTAR PUSTAKA**

- [1] M. Siregar, N. Kusumawati, A. and A. Susanto, "Sistem Informasi Company Profile PT.Sinar Nusantara Sakti Menggunakan Wordpress," *Sistem Informasi dan Sistem Komputer,* vol. VI, pp. 46-57, 2021.
- [2] A. Zulkarnain, A. Tirtana and D. W. S. Susanto, "Sistem Informasi Karya Inovatif berbasis CMS Wordpress," *Ilmiah Teknologi Informasi Asia,* vol. XIV, pp. 93-100, 2020.
- [3] A. J.Pello, A. Wibowo and L. P. Dewi, "Perancangan Dan Pembuatan CMS (Content Management System) E-commerce Untuk Umum," *Jurnal Infra ,*  pp. 119-124., 2013.
- [4] A. R. Adiguna, M. C. Saputra and F. Pradana, "Analisis dan Perancangan Sistem Informasi Manajemen Gudang pada PT," *Pengembangan Teknologi Informasi dan Ilmu Komputer,* vol. II, pp. 612-621, 2018.
- [5] I. Sarwandi, "Rekayasa Content Management System (Cms) Joomla Berbasis Open Source Untuk Pengembangan Sistem Informasi Berbasis Onlin," *Jurnal Informatika,* vol. III, p. 2, 2016.
- [6] N. Heryana, "Penerapan Knowledge Management System Berbasis Content Management di SMKN 1 Pakisjaya," *Incomtech,* vol. VI, p. 67–73, 2017.
- [7] S. Mulyani, "Sistem Infromasi Manajemen Rumah Sakit," in *Sistem Infromasi Manajemen Rumah Sakit*, Bandung, Abdi Sistematika, 2016, p. 32.
- [8] E. A. Johar and S. Setiawan, "Implementasi Metode String Matching Untuk Pencarian Berita Utama Pada Portal Berita Berbasis Android (Studi Kasus: Harian Rakyat Bengkulu)," *Pseudocode,* vol. VI, pp. 77-82, 2019.
- [9] G. S. Ramadhan, H. I. and S. N. Sari, "Rancang Bangun Sistem Informasi Akuntansi dan Perpajakan Berbasis," *Jurnal Pabean,* vol. II, pp. 185-200, 2020.
- [10] B. Khoa, "Application For Booking Movie Tickets Online," *Vaasan Ammattikorkeakoulu University Of Applied Sciences Information Technology,* pp. 1-62, 2022.
- [11] A. F. Sibero, Web Programming Power Pack, Yokyakarta: MediaKom, 2013.
- [12] Aminudin, Cara Efektif Belajar Framework Laravel, Yogyakarta: Lokomedia, 2015.
- [13] R. Kaban, S. R. Danur and R. Zuliaty, "Penerapan Metode Rapid Aplication Development (RAD) Dalam Perancangan Sistem Informasi Penjualan Berbasis Web," *Jurnal Informatika Dan Perancangan Sistem,* vol. IV, pp. 1- 7, 2022.
- [14] S. Hartati, "Perancangan Siste Informasi Inventaris Barang Pada Kantor Notaris Dan PPAT R.A Lia Kholila, S.H Mengunakan Visual Studio Code," *Siskomti,* vol. III, pp. 37-48, 2020.
- [15] S. Lestanti and A. D. Susana, "Sistem Pengarsipan Dokumen Guru dan Pegawai Menggunakan Metode Mixture Modelling Berbasis Web," *Jurnal Antivirus,* vol. X, pp. 69-77, 2016.
- [16] A. A. F. Matusea and A. Suprianto, "Rancang Bangun Aplikasi Pendaftaran Pasien Online Dan Pemeriksaan Dokter Di Klinik Pengobatan Berbasis Web," *Jurnal Rekayasa Informasi,* vol. x, pp. 136-149, 2021.
- [17] T. A. Kurniawan, "Pemodelan Use Case (UML): Evaluasi Terhadap Beberapa Kesalahan Dalam Praktik," *Teknologi Informasi dan Ilmu Komputer,* vol. V, pp. 77-86, 2018,.
- [18] L. P. Dewi, U. Indahyanti and Y. H. S, "Pemodelan Proses Bisnis Menggunakan Activity Diagram UML Dan BPMN (Studi Kasus FRS Online)," *Universitas Kristen Petra Surabaya,* 2012.
- [19] M. Ma'Mur, L. Lia and A. Hafiz, "Metode Extreme Programming Dalam Membangun Aplikasi Kos-Kosan Di Kota Bandar Lampung Berbasis Web," *Jurnal Cendikia,* vol. XVIII, pp. 377-383, 2019.
- [20] N. Nurdam, "Sequence Diagram Sebagai Perkakas Perancangan Antarmuka Pemakai," *Ultimatics,* vol. VI, pp. 21-25, 2014.